государственное бюджетное общеобразовательное учреждение Самарской области средняя общеобразовательная школа с. Чубовка муниципального района Кинельский Самарской области

Утверждаю Приказ №НФ от  $\alpha$  30 » Ol 202  $\angle$ r. Проверено  $m28, p982021$ r.

Рассмотрено на заседании МО

Руководитель МО

зам. директора по УВР протокол № 1  $\frac{1}{2}$  . Протокол № 1 202/г.

протокол №  $\overline{1}$ 

Aeford JI.A. Дорогойченкова

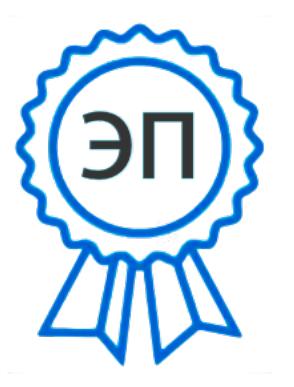

C=RU, O=ГБОУ СОШ с. Чубовка, CN=и.о.директора Ходулева Т.В., E=chubov\_sch@mail.ru 008973ee646de0b99c 2021.10.03 17:05: 54+04'00'

# Рабочая программа курса внеурочной

# деятельности

# «Оператор наладчик с ЧПУ»

(9 класс)

СРОК РЕАЛИЗАЦИИ - 4 года

Составила: учитель информатики Петушкова Алина Сергеевна

#### **Пояснительная записка**

# **1. ОБЩИЕ ПОЛОЖЕНИЯ**

#### **1.1. Основные положения программы профессионального обучения.**

Программа разработана в соответствии с квалификационными требованиями к профессии Наладчик технологического оборудования (Оператор-наладчик обрабатывающих центров с числовым программным управлением).

Цель программы: подготовка к выполнению видов деятельности по профессии Наладчик технологического оборудования (Оператор-наладчик обрабатывающих центров с числовым программным управлением, 2 разряд) лиц, не имеющих основного общего или полного среднего образования.

Категория слушателей: лица, не имеющие основного общего или полного среднего образования.

Квалификационная характеристика выпускника: выпускник должен быть готов к профессиональной деятельности в качестве наладчика компьютерных сетей.

Основная цель подготовки по программе - прошедший подготовку и итоговую аттестацию должен быть готов применить свои знания и умения в организациях (на предприятиях) различной отраслевой направленности.

Программа представляет собой комплекс нормативно-методической документации, регламентирующей содержание, организацию и оценку результатов подготовки.

# **2. ХАРАКТЕРИСТИКА ПРОФЕССИОНАЛЬНОЙ ДЕЯТЕЛЬНОСТИ ВЫПУСКНИКОВ И ТРЕБОВАНИЯ К РЕЗУЛЬТАТАМ ОСВОЕНИЯ ПРОГРАММЫ ПРОФЕССИОНАЛЬНОГО ОБУЧЕНИЯ.**

#### **2.1 Область и объекты профессиональной деятельности**

Область профессиональной деятельности выпускников: выполнение работ по знанию в области программирования, технологии машиностроения, металлообработки, информационных технологий, а также овладевают умениями и навыками поиска, организации и проведения практической деятельности.

Объектами профессиональной деятельности выпускников являются:

- использовать справочную и исходную документацию при написании управляющих программ;

- рассчитывать траекторию и эквидистанты инструментов, их исходные точки, координаты опорных точек контура детали;

- заполнять формы сопроводительной документации;

- разрабатывать и внедрять управляющие программы для обработки простых деталей на металлообрабатывающем оборудовании;

- компьютерная оргтехника.

#### **2.2 Виды профессиональной деятельности и компетенции**

Обучающийся по профессии Наладчик технологического оборудования (Операторналадчик обрабатывающих центров с числовым программным управлением) готовится к следующим видам деятельности:

- Проектирование 3-D деталей в САПР для обработки их на станках с ЧПУ.

- Выполнение работ по обработки деталей на станках с ЧПУ.

Выпускник, освоивший программу, должен обладать общими компетенциями, включающими в себя способность:

ОК 1. Понимать сущность и социальную значимость будущей профессии, проявлять к ней устойчивый интерес.

ОК 2. Организовывать собственную деятельность, исходя из цели и способов ее достижения, определенных руководителем.

ОК 3. Анализировать рабочую ситуацию, осуществлять текущий и итоговый контроль, оценку и коррекцию собственной деятельности, нести ответственность за результаты своей работы.

ОК 4. Осуществлять поиск информации, необходимой для эффективного выполнения профессиональных задач.

ОК 5. Использовать информационно-коммуникационные технологии в профессиональной деятельности.

ОК 6. Работать в команде, эффективно общаться с коллегами, руководством, клиентами.

Выпускник, освоивший программу профессионального обучения, должен обладать общими компетенциями, соответствующим видам деятельности:

#### **Проектирование 3-D деталей в САПР для обработки их на станках с ЧПУ.**

ПК 2.1 Разрабатывать управляющие программы с применением систем автоматического программирования

ПК 2.2 Разрабатывать управляющие программы с применением систем CAD/CAM.

ПК 2.3 Выполнять диалоговое программирование с пульта управления станком.

#### **Выполнение работ по обработки деталей на станках с ЧПУ.**

ПК 1.1 Осуществлять подготовку и обслуживание рабочего места для работы на металлорежущих станках различного вида и типа (сверлильных, токарных, фрезерных, копировальных, шпоночных и шлифовальных)

ПК 1.2. Осуществлять подготовку к использованию инструмента, оснастки, под наладку металлорежущих станков различного вида и типа (сверлильных, токарных, фрезерных, копировальных, шпоночных и шлифовальных) в соответствии с полученным заданием

ПК 1.3 Определять последовательность и оптимальные режимы обработки различных изделий на металлорежущих станках различного вида и типа (сверлильных, токарных, фрезерных, копировальных, шпоночных и шлифовальных) в соответствии с заданием

ПК 3.1. Выполнять наладку станков и манипуляторов с программным управлением;

ПК 3.2. Проводить инструктаж оператора станков с программным управлением;

ПК 3.3. Осуществлять техническое обслуживание станков и манипуляторов с программным управлением.

# **3. ДОКУМЕНТЫ, ОПРЕДЕЛЯЮЩИЕ СОДЕРЖАНИЕ И ОРГАНИЗАЦИЮ ОБРАЗОВАТЕЛЬНОГО ПРОЦЕССА**

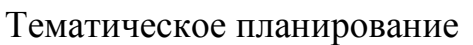

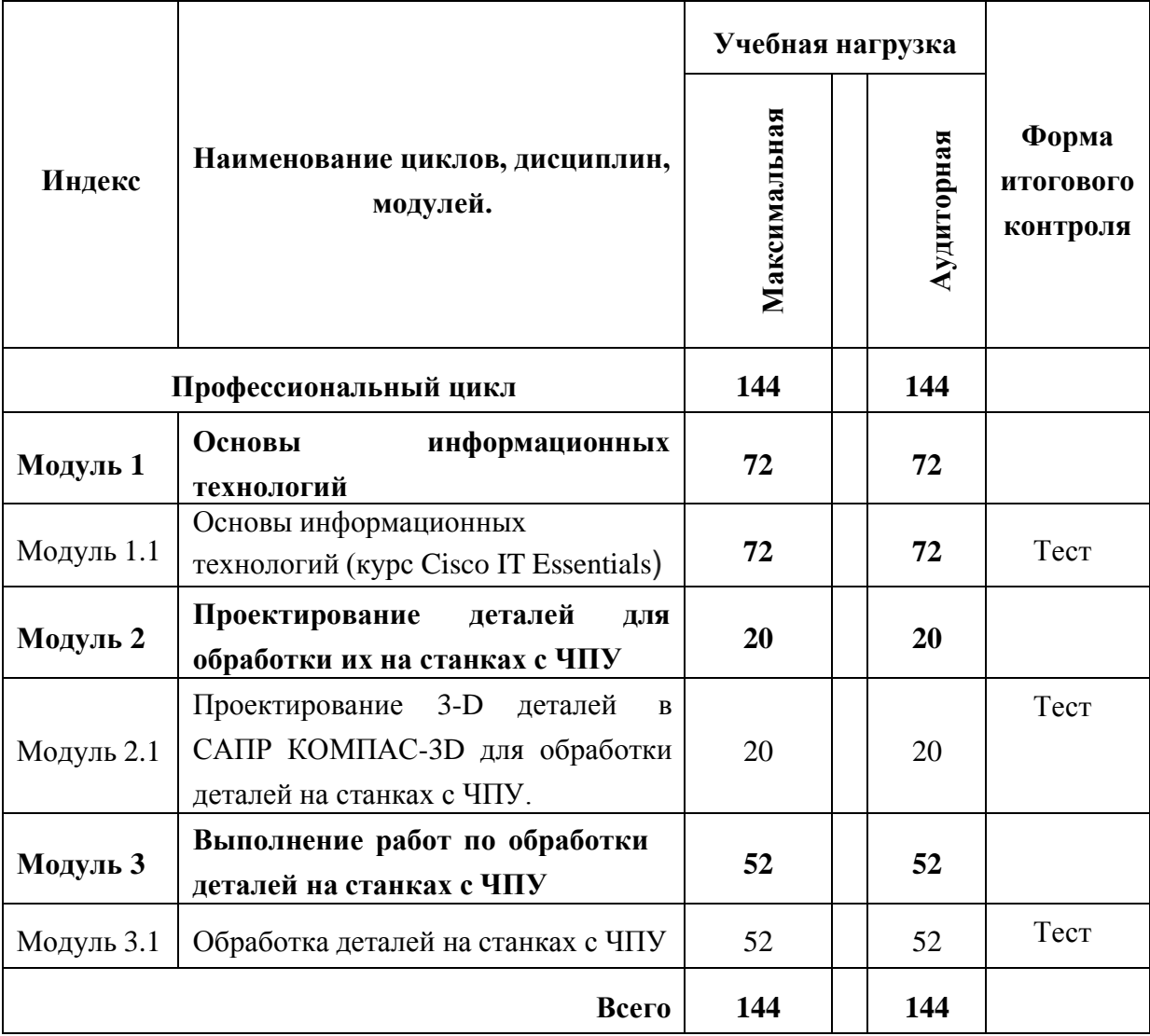

# **3.3. Учебно-тематический план**

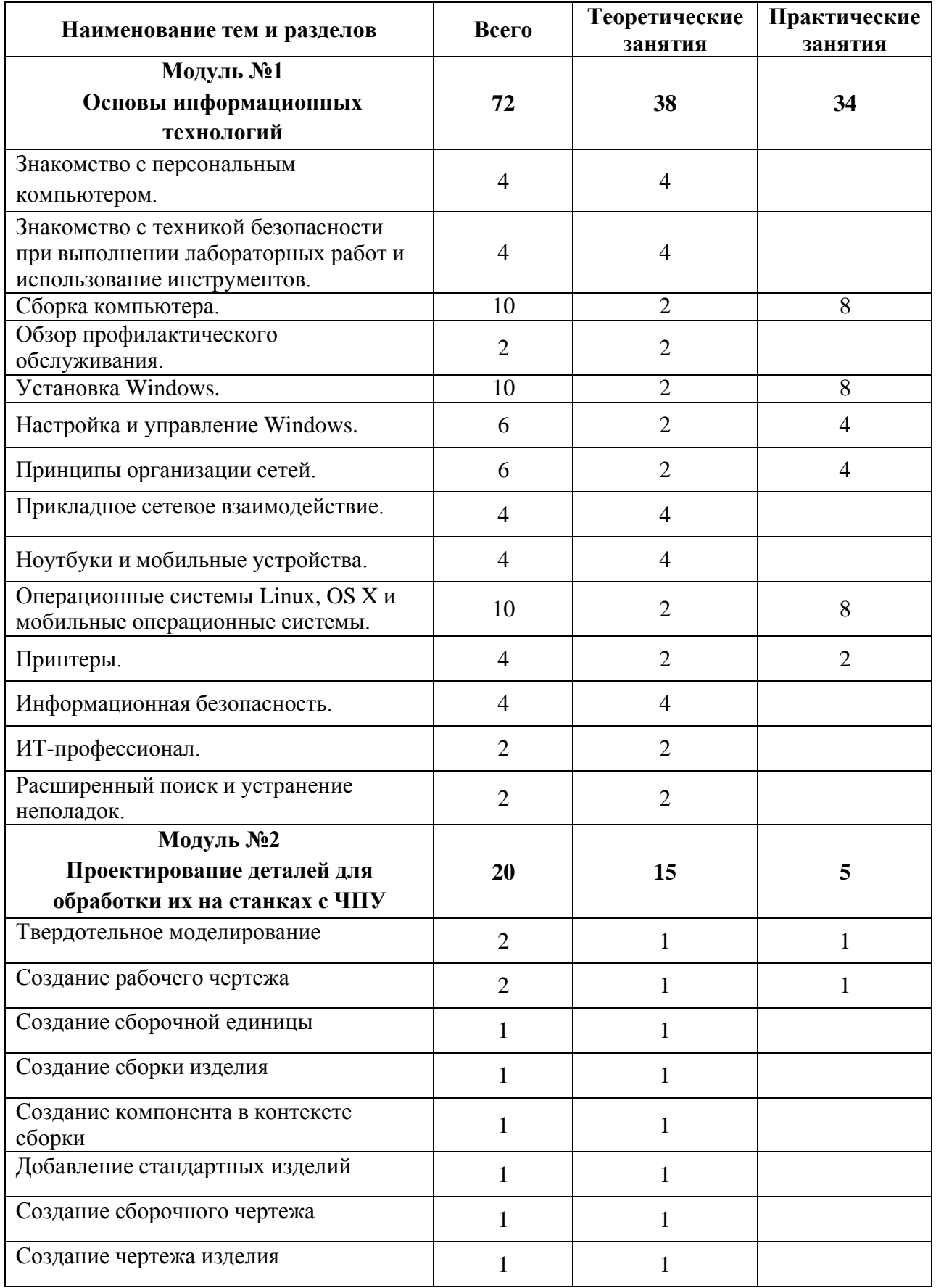

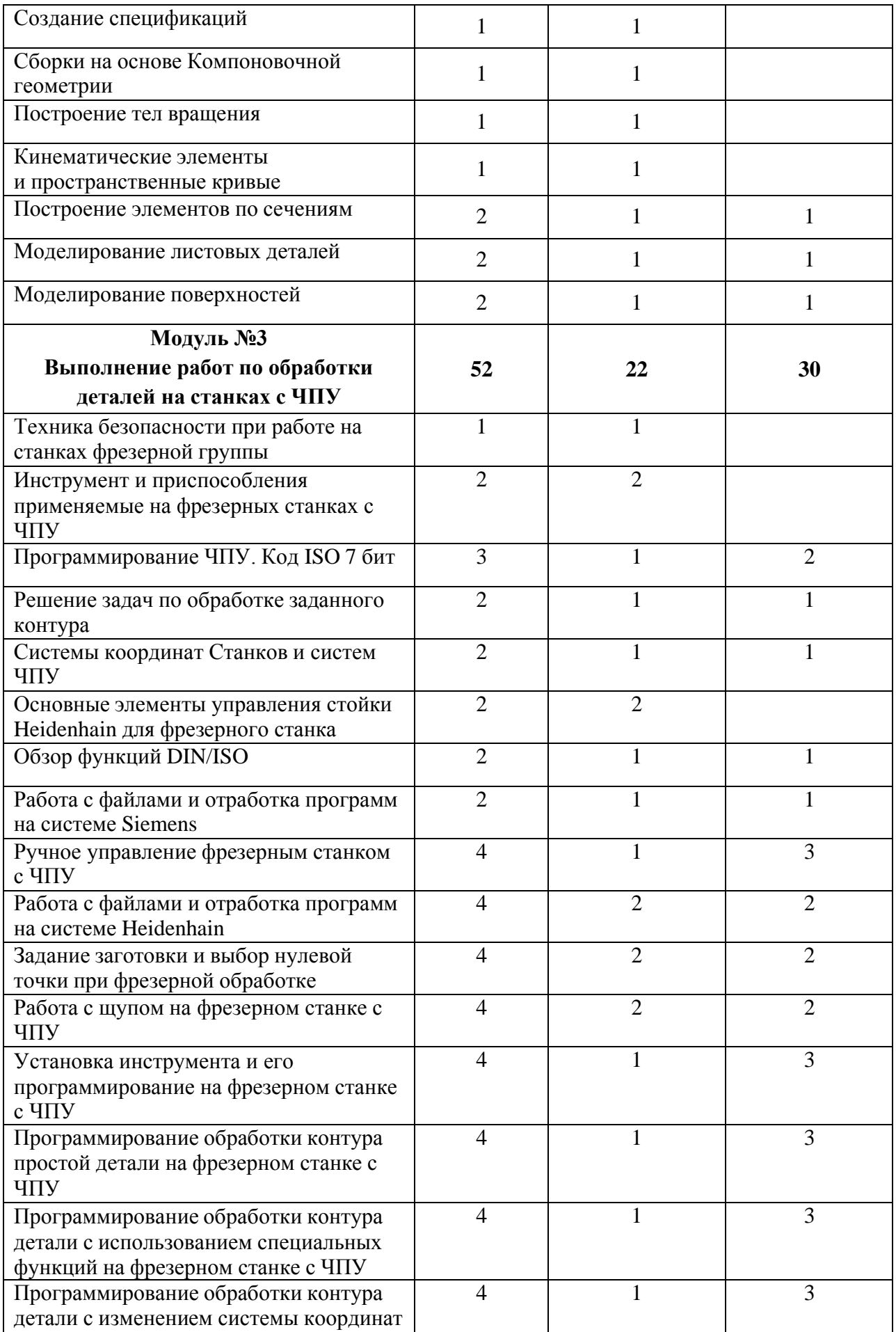

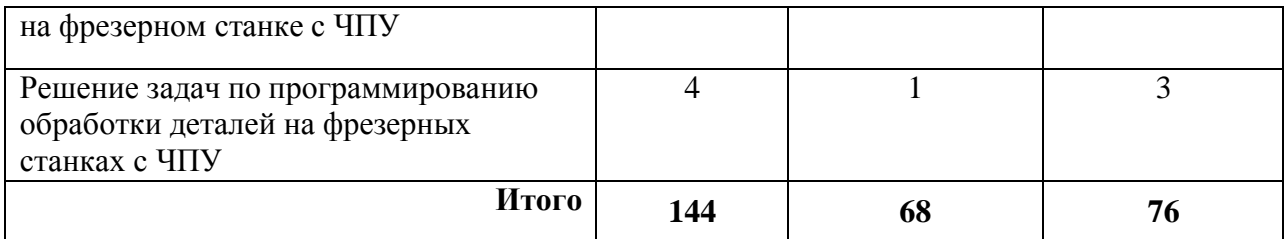

## **Аннотация к рабочей программе.**

# **Основы информационных технологий (курс Cisco IT [Essentials\)](http://www.ccna5.net/it-essentials-v5-0).**

# **1.1. Область применения программы**

Программа учебной дисциплины является частью программы профессионального обучения по профессии рабочего **«Наладчик технологического оборудования (Оператор-наладчик обрабатывающих центров с числовым программным управлением)»**.

# **1.2. Место дисциплины в структуре программы профессионального обучения:**

Дисциплина «Основы информационных технологий (курс Cisco [IT Essentials\)](http://www.ccna5.net/it-essentials-v5-0)» входит в общепрофессиональный цикл программы профессионального обучения по профессии рабочего **«Наладчик технологического оборудования (Оператор-наладчик обрабатывающих центров с числовым программным управлением)»**.

Курс IT Essentials («Основы информационных технологий») предоставляет базовые знания в области оборудования и программного обеспечения компьютеров, которые необходимы для удовлетворения растущего спроса на специалистов начального уровня в области информационных и коммуникационных технологий (ИКТ).

Курс охватывает основы компьютерного оборудования и программного обеспечения, а также такие сложные темы, как безопасность, организация сетей и обязанности ИКТ-специалиста.

Закончив обучение по этой программе, студенты будут досконально знать внутренние компоненты компьютера, выполнять монтаж компьютерных систем, устанавливать операционные системы и устранять неисправности с помощью системных средств и диагностического программного обеспечения. Практические лабораторные занятия и интерактивные средства обучения данного курса развивают навыки критического мышления и навыки решения сложных задач.

Учебные задачи в Cisco Packet Tracer на основе имитационных моделей помогают исследовать принципы организации сетей и сетевой безопасности, а также позволяют студентам экспериментировать.

IT Essentials - это практический профориентированный учебный курс, который помогает студентам развивать базовые профессиональные навыки. Данный курс помогает студентам подготовиться к началу работы в сфере ИКТ.

# **1.3. Цели и задачи дисциплины – требования к результатам освоения дисциплины:**

В результате изучения обязательной части профессионального учебного цикла обучающийся по общепрофессиональным дисциплинам должен уметь:

- работать с компьютерами и персональными устройствами;

- определять типичные уязвимости и угрозы безопасности, такие как вредоносное ПО, фишинг, спуфинг и социальная инженерия;

- применять полученные навыки и знания для установки и настройки компьютеров, мобильных устройств и ПО, а также для поиска и устранения возможных неисправностей.

В результате изучения обязательной части профессионального учебного цикла обучающийся по общепрофессиональным дисциплинам должен знать:

- основы компьютерного оборудования и программного обеспечения, а также более сложные принципы, такие как: безопасность, организация сетей и обязанности ИТспециалиста.

# **1.4. Рекомендуемое количество часов на освоение программы дисциплины:**

максимальной учебной нагрузки обучающегося 108 часов, в том числе:

обязательной аудиторной учебной нагрузки обучающегося 72 часа;

самостоятельной работы обучающегося 36 часов.

## **2. Результаты освоения учебной дисциплины:**

Процесс изучения дисциплины «Охрана труда и техника безопасности» направлен на формирование следующих общекультурных и профессиональных компетенций:

ОК 1. Понимать сущность и социальную значимость будущей профессии, проявлять к ней устойчивый интерес.

ОК 2. Организовывать собственную деятельность, исходя из цели и способов ее достижения, определенных руководителем.

ОК 3. Анализировать рабочую ситуацию, осуществлять текущий и итоговый контроль, оценку и коррекцию собственной деятельности, нести ответственность за результаты своей работы.

ОК 4. Осуществлять поиск информации, необходимой для эффективного выполнения профессиональных задач.

ОК 5. Использовать информационно-коммуникационные технологии в профессиональной деятельности.

ОК 6. Работать в команде, эффективно общаться с коллегами, руководством, клиентами.

ПК 1.3. Выполнять работы по эксплуатации и обслуживанию сетевого оборудования.

ПК 3.1. Обеспечивать резервное копирование данных.

ПК 3.2. Осуществлять меры по защите компьютерных сетей от несанкционированного доступа.

ПК 3.3. Применять специализированные средства для борьбы с вирусами, несанкционированными рассылками электронной почты, вредоносными программами.

ПК 3.4. Осуществлять мероприятия по защите персональных данных.

**3. Формы контроля:** Промежуточная аттестация: зачёт.

## **Аннотация к рабочей программе профессионального модуля Проектирование деталей для обработки их на станках с ЧПУ.**

### **1.1. Область применения программы**

Программа профессионального модуля является частью программы профессионального обучения по профессии рабочего **«Наладчик технологического оборудования (Оператор-наладчик обрабатывающих центров с числовым программным управлением)».**

# **1.2. Цели и задачи профессионального модуля – требования к результатам освоения профессионального модуля**

С целью овладения указанным видом профессиональной деятельности и соответствующими профессиональными компетенциями обучающийся в ходе освоения профессионального модуля должен:

#### **иметь практический опыт:**

- проектирование 3-D деталей в САПР КОМПАС-3D.

**уметь:**

- моделировать технологические процессы обработки деталей на станке с ЧПУ с помощью соответствующих компьютерных модулей;

- осуществлять с помощью компьютерных программ формирование траекторий движения инструментов, назначать режимы резания и технологическую последовательность переходов;

- корректировать управляющие программы станков с ЧПУ на основе анализа графической модели процесса.

#### **знать:**

- назначение компьютерных графических и технологических модулей;

- основные сведения о принципе действия компьютерных графических и технологических модулей;

- особенности применение компьютерных модулей при разработке технологических процессов;

- принципы построения графических моделей с помощью компьютерных модулей;

- принципы построения траекторий инструментов и назначения технологических параметров обработки;

- принципы проектирования технологического процесса комбинированной обработке детали.

### **1.3. Рекомендуемое количество часов на освоение программы профессионального модуля:**

максимальной учебной нагрузки обучающегося – 40 часов, включая: обязательной аудиторной учебной нагрузки обучающегося – 20 часа; самостоятельной работы обучающегося – 20 часов;

### **2. Результаты освоения учебной дисциплины:**

ОК 1. Понимать сущность и социальную значимость будущей профессии, проявлять к ней устойчивый интерес.

ОК 2. Организовывать собственную деятельность, исходя из цели и способов ее достижения, определенных руководителем.

ОК 3. Анализировать рабочую ситуацию, осуществлять текущий и итоговый контроль, оценку и коррекцию собственной деятельности, нести ответственность за результаты своей работы.

ОК 4. Осуществлять поиск информации, необходимой для эффективного выполнения профессиональных задач.

ОК 5. Использовать информационно-коммуникационные технологии в профессиональной деятельности.

ОК 6. Работать в команде, эффективно общаться с коллегами, руководством, клиентами.

ОК 7. Исполнять воинскую обязанность, в том числе с применением полученных профессиональных знаний (для юношей).

ПК 2.1 Разрабатывать управляющие программы с применением систем автоматического программирования

ПК 2.2 Разрабатывать управляющие программы с применением систем CAD/CAM.

ПК 2.3 Выполнять диалоговое программирование с пульта управления станком.

## **3. Формы контроля:** Зачет.

## **Аннотация к рабочей программе профессионального модуля Выполнение работ по обработки деталей на станках с ЧПУ.**

### **1.1. Область применения программы**

Программа профессионального модуля является частью программы профессионального обучения по профессии рабочего **«Наладчик технологического оборудования (Оператор-наладчик обрабатывающих центров с числовым программным управлением)».**

# **1.2. Цели и задачи профессионального модуля – требования к результатам освоения профессионального модуля**

С целью овладения указанным видом профессиональной деятельности и соответствующими профессиональными компетенциями обучающийся в ходе освоения профессионального модуля должен:

### **иметь практический опыт:**

- работы по выполнению наладки станков и манипуляторов с программным управлением;

- технического обслуживания автоматов и полуавтоматов;

- проведения инструктажа рабочих;

**уметь:**

- обеспечивать безопасную работу;

- выполнять наладку на холостом ходу и в рабочем режиме механических и электромеханических устройств станков с программным управлением для обработки простых и средней сложности деталей;

- выполнять наладку нулевого положения и зажимных приспособлений;

- выявлять неисправности в работе электромеханических устройств;

- выполнять наладку захватов промышленных манипуляторов (роботов), штабелеров с программным управлением, а также оборудования блочно-модульных систем типа «Станок (машина) робот», применяемых в технологическом, электротехническом, подъемно-транспортном и теплосиловом производствах, под руководством наладчика более высокой квалификации;

- проверять станки на точность, манипуляторы и штабелеры на работоспособность и точность позиционирования;

- выполнять наладку на холостом ходу и в рабочем режиме механических и электромеханических устройств станков с программным управлением для обработки сложных деталей с применением различного режущего инструмента;

- выполнять наладку координатной плиты;

- выполнять установку различных приспособлений с выверкой их в нескольких плоскостях;

- выполнять наладку отдельных узлов промышленных манипуляторов (роботов) с

- программным управлением, оборудования блочно-модульных систем типа «Станок (машина) робот» и линий гибких автоматизированных производств (ГАП), применяемых в технологическом, электротехническом, подъемно-транспортном и теплосиловом производствах;

- устанавливать технологическую последовательность обработки;

- выполнять подбор режущего, контрольно-измерительного инструмента и приспособлений по технологической карте;

- устанавливать и выполнять съем приспособлений и инструмента;

- выполнять проверку и контроль индикаторами правильности установки приспособлений и инструмента в системе координат;

- выполнять наладку, изготовление пробных деталей и сдачу их в ОТК;

- выполнять расчеты, связанные с наладкой, управлением и пуском станков с программным управлением;

- корректировать режимы резания по результатам работы станка;
- вести журнал учета простоев станка;
- выполнять сдачу налаженного станка оператору;
- инструктировать оператора станков с программным управлением; **знать:**
- технику безопасности при работах;

- устройство обслуживаемых однотипных станков, промышленных манипуляторов (роботов) с программным управлением и штабелеров;

- способы и правила механической и электромеханической наладки;

- правила проверки станков на точность, манипуляторов и штабелеров на работоспособность и точность позиционирования;

- устройство и правила применения универсальных и специальных приспособлений, контрольно-измерительных инструментов и приборов;

- правила заточки, доводки и установки универсального и специального режущего инструмента;

- способы корректировки режимов резания по результатам работы станка;

- основы электроники, гидравлики и программирования в пределах выполняемой работы;
	- правила чтения режимно-технологических карт обработки деталей;

- способы установки инструмента в блоки;

- правила регулирования приспособлений.

# **1.3. Рекомендуемое количество часов на освоение программы профессионального модуля:**

максимальной учебной нагрузки обучающегося – 84 часов, включая: обязательной аудиторной учебной нагрузки обучающегося – 52 часа; самостоятельной работы обучающегося – 32 часов

#### **2. Результаты освоения учебной дисциплины:**

ОК 1. Понимать сущность и социальную значимость будущей профессии, проявлять к ней устойчивый интерес.

ОК 2. Организовывать собственную деятельность, исходя из цели и способов ее достижения, определенных руководителем.

ОК 3. Анализировать рабочую ситуацию, осуществлять текущий и итоговый контроль, оценку и коррекцию собственной деятельности, нести ответственность за результаты своей работы.

ОК 4. Осуществлять поиск информации, необходимой для эффективного выполнения профессиональных задач.

ОК 5. Использовать информационно-коммуникационные технологии в профессиональной деятельности.

ОК 6. Работать в команде, эффективно общаться с коллегами, руководством, клиентами.

ОК 7. Исполнять воинскую обязанность, в том числе с применением полученных профессиональных знаний (для юношей).

ПК 1.1 Осуществлять подготовку и обслуживание рабочего места для работы на металлорежущих станках различного вида и типа (сверлильных, токарных, фрезерных, копировальных, шпоночных и шлифовальных)

ПК 1.2. Осуществлять подготовку к использованию инструмента, оснастки, под наладку металлорежущих станков различного вида и типа (сверлильных, токарных, фрезерных, копировальных, шпоночных и шлифовальных) в соответствии с полученным заданием

ПК 1.3 Определять последовательность и оптимальные режимы обработки различных изделий на металлорежущих станках различного вида и типа (сверлильных, токарных, фрезерных, копировальных, шпоночных и шлифовальных) в соответствии с заданием

ПК 3.1. Выполнять наладку станков и манипуляторов с программным управлением;

ПК 3.2. Проводить инструктаж оператора станков с программным управлением;

ПК 3.3. Осуществлять техническое обслуживание станков и манипуляторов с программным управлением.

### **3. Формы контроля:** Зачет.

# **4. МАТЕРИАЛЬНО-ТЕХНИЧЕСКОЕ ОБЕСПЕЧЕНИЕ РЕАЛИЗАЦИИ ПРОГРАММЫ ПРОФЕССИОНАЛЬНОГО ОБУЧЕНИЯ**

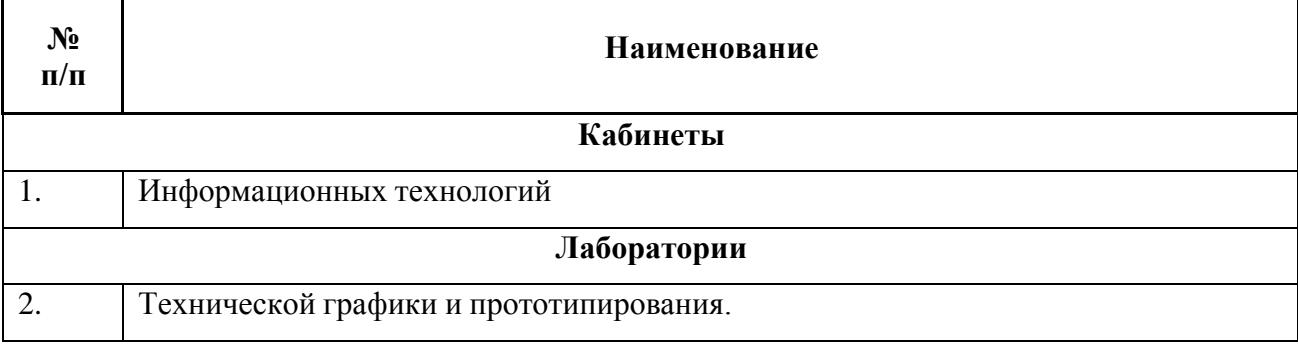

## **4.1. Требования к материально-техническому обеспечению**

Оборудование кабинета:

посадочные места по количеству обучающихся;

- − рабочее место преподавателя;
- автоматизированные рабочие места обучающихся;
- автоматизированное рабочее место преподавателя;

Технические средства обучения:

компьютеры с лицензионным программным обеспечением общего и профессионального назначения, мультимедийный проектор, принтер;

- 3-D кульманы;

- ПО: КОМПАС-3D;

- фрезерный станок с ЧПУ;

- 3-D принтер.

Лаборатория технической графики и прототипирования должна отвечать следующим требованиям:

• представлять собой помещение, удобное для занятий, удовлетворяющее санитарногигиеническим нормам;

• быть оснащенным необходимой компьютерной техникой и программным обеспечением, отвечающим современным требованиям;

• быть постоянно готовым для проведения уроков, занятий и внеклассной работы;

• содержать учебную литературу и наглядные пособия. При оснащении лаборатории компьютерной обработки данных следует учитывать, что на компьютерной технике, используемой в процессе обучения, должно быть установлено лицензионное программное обеспечение, отвечающее требованиям к содержательной части обучения и соответствующее современному уровню развития информационных технологий.

Компьютерная техника в лаборатории эксплуатации объектов сетевой инфраструктуры:

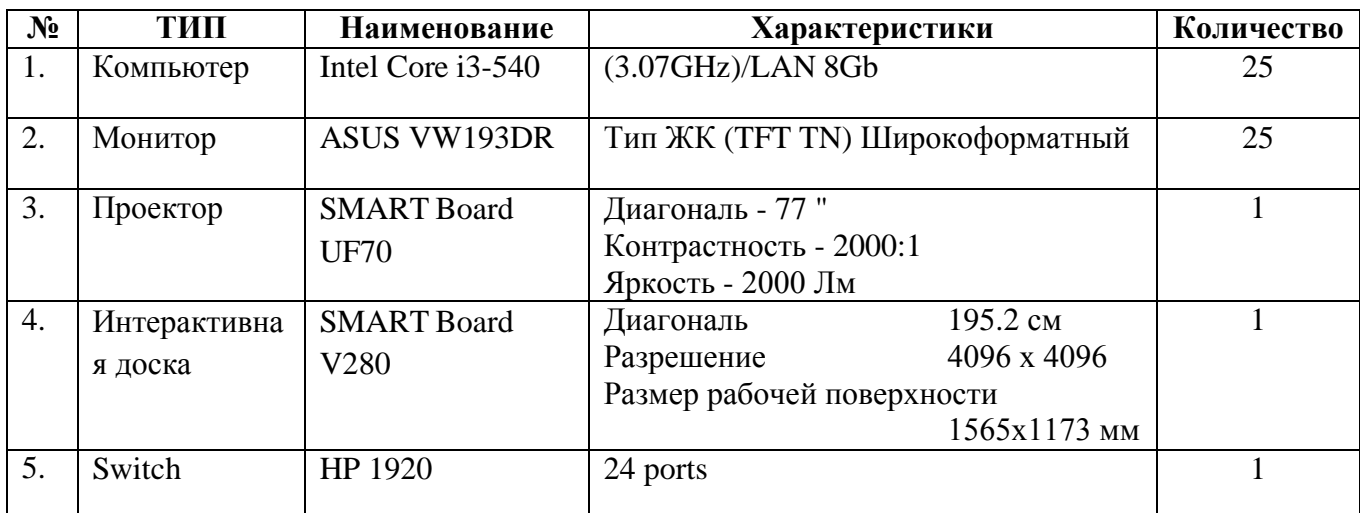

Все компьютеры кабинета оснащены сетевыми картами и объединены в локальную сеть при помощи кабелей «витая пара» по схеме «звезда» через коммутатор HUB.

Имеется выход через выделенный канал в глобальную сеть Интернет. Провайдер – Ultranet.

## **4.2. Информационное обеспечение обучения**

#### **Основные источники:**

1. Богомазова В.Н. Установка и обслуживание программного обеспечения персональных компьютеров, серверов, периферийных устройств и оборудования. Учебник для студентов учреждений среднего профессионального образования. - М.: Изд. Академия, 2017

2. Богомолов С.А. Основы электроники и цифровой схемотехники. Учебник для студентов учреждений среднего профессионального образования. - М.: Изд. Академия, 2016

3. Гребенюк Е.И., Гребенюк Н.А., Технические средства информатизации. – М.: Изд. Академия, 2018

4. Ефремов Г.В., Нюкалова С.И. Инженерная и компьютерная графика на базе графических систем. - Тонкие наукоемкие технологии (ТНТ), 2016

5. Должиков В.П. Основы программирования и наладки станков с ЧПУ – Издательство Томского политехнического университета, 2016

# **Дополнительная литература**

1. Гагарина Л.Г., Технические средства информатизации. - М.: Изд. Форум, 2014

2. Киселев С.В., Алексахин С.В., Остроух А.В. и др., Аппаратные средства персонального компьютера. – М.: Изд. Академия, 2010

3. Киселев С.В., Алексахин С.В., Остроух А.В. Аппаратные средства персонального компьютера. - М.: Академия, 2013

## **Интернет-ресурсы:**

1. Материалы официального курса Cisco IT [Essentials](http://www.ccna5.net/it-essentials-v5-0)

2. Виртуальный тренажер по сборке персонального компьютера [Электронный ресурс] / [http://assembly-pc.narod.ru](http://assembly-pc.narod.ru/) – режим доступа: [http://assembly-pc.narod.ru/index.html;](http://assembly-pc.narod.ru/index.html)

3. Электронный ресурс «Единое окно: доступа к образовательным ресурсам». Форма доступа[:http://window.edu.ru/window/library](http://window.edu.ru/window/library)

4. Электронный ресурс «Интернет Университет информационных технологий». Форма доступа[:http://www.intuit.ru/courses.html](http://www.intuit.ru/courses.html)

5. Электронный ресурс «Федеральный Центр информационно-образовательных ресурсов». Форма доступа: <http://fcior.edu.ru/>

### **4.3 Педагогические технологии освоения программы.**

Изучение программы профессионального обучения не требует специальной подготовки, что обеспечивает одинаковые условия для обучающихся с изначально разным уровнем знаний и умений.

Программа профессионального обучения состоит из четырех модулей.

**Модуль «Основы информационных технологий»** изучается посредством прохождения официального курса IT [Essentials](http://www.ccna5.net/it-essentials-v5-0) в сетевой академии Cisco. Курс IT Essentials охватывает базовые компьютерные и профессиональные навыки, необходимые для должностей начального уровня в сфере ИТ. Курс в академии включает лабораторные работы, позволяющие получить практический опыт в области управления корпоративными сетями, инструменты моделирования, которые помогают отработать навыки поиска и устранения неполадок и проверить знания на практике. Изучение данного раздела посредством прохождения курса в сетевой академии Cisco и возможность получения профессионального сертификата являются дополнительным стимулом для обучающихся, обеспечивают актуализацию содержания обучения, быстрый обмен информацией между участниками образовательного процесса.

Содержание **модулей - Проектирование деталей для обработки их на станках с ЧПУ и Выполнение работ по обработки деталей на станках с ЧПУ**:

- Обучение проектированию в САПР КОМПАС-3D и программирование фрезерного станка с ЧПУ.

- Настройка фрезерного станка с ЧПУ и изготовление из 3-D модели готовой детали.

Осуществлять обработку деталей на станках с программным управлением. Выполнять наладку отдельных узлов и механизмов в процессе работы.

Осуществлять техническое обслуживание станков с числовым программным управлением и манипуляторов (роботов).

Проверять качество обработки поверхности деталей.

Понимать сущность и социальную значимость своей будущей профессии, проявлять к ней устойчивый интерес.

Организовывать собственную деятельность, исходя из цели и способов ее достижения, определенных руководителем.

Осуществлять поиск информации, необходимой для эффективного выполнения профессиональных задач

Использовать информационно-коммуникационные технологии в профессиональной деятельности.